## Create an issue with a summary to check for attachment type

## On this page

Configuration steps | Mode\* | Issue type\* | Parent issue\* | Summary\* | Run as\* | Related examples

## Use case

Creating many issues and adding a summary and a description can be a bit frustrating and timeconsuming.

To avoid such things, the following use case shows you how to create a sub-task with a summary to check for attachment type in the parent issue.

## **Configuration steps**

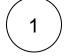

## Mode\*

Choose Single issue.

# 2

#### Issue type\*

Choose selected issue type and sub-task as its value.

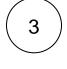

#### Parent issue\*

Choose current issue.

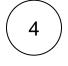

#### Summary\*

Insert the following expression:

%{matches(%{issue.attachments}, ".\*.txt\$") ? "Text file found." : "No text file found."}

With parsing mode set to general.

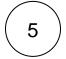

#### Run as\*

Choose which user\* will be able to execute the post function. By default, it is set to the Current user.

You use these steps the same way for creating other issues for updating the marketplace presence for the app, for creating a newsletter for features, and much more.

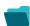

## **Related examples**

| Use case                                                                                | JWT<br>feature | Workflow<br>function | Parser functions                      | Complexity   |
|-----------------------------------------------------------------------------------------|----------------|----------------------|---------------------------------------|--------------|
| Create an issue in the current project                                                  | ঠ্যে           | Create issue         |                                       | BEGINNER     |
| Create an issue with a summary to check for attachment type                             | ট্ট            | Create issue         | matches()                             | INTERMEDIATE |
| Create a simple sub-task                                                                | ঠ্য            | Create issue         |                                       | BEGINNER     |
| Create a story in an Epic                                                               | গ্যে           | Create issue         |                                       | BEGINNER     |
| Create a sub-task for each component                                                    | গ্যে           | Create issue         | toStringList() getMatchi<br>ngValue() | BEGINNER     |
| Create a sub-task for each user selected in a User Picker field                         | গ্যে           | Create issue         | jiraExpression()                      | BEGINNER     |
| Create a sub-task for high priority issues                                              | ট্ট            | Create issue         |                                       | INTERMEDIATE |
| Create a sub-task linked to issues with a specific priority                             | ঠ্য            | Create issue         |                                       | INTERMEDIATE |
| Create a sub-task mentioning the assignee when a high priority task is ready for review | ঠ্য            | Create issue         |                                       | BEGINNER     |
| Create multiple sub-tasks with different summaries and descriptions                     | ঠ্য            | Create issue         | nthElement()                          | INTERMEDIATE |
| Create two sub-tasks when a user story is being approved                                | ঠ্য            | Create issue         |                                       | INTERMEDIATE |

If you still have questions, feel free to refer to our support team.